# Package 'Rmisc'

August 29, 2016

Type Package Title Rmisc: Ryan Miscellaneous Version 1.5 Date 2013-10-21 Author Ryan M. Hope <rmh3093@gmail.com> Maintainer Ryan M. Hope <rmh3093@gmail.com> Description The Rmisc library contains many functions useful for data analysis and utility operations. License GPL-3 Suggests latticeExtra, Hmisc, stats4 Depends lattice, plyr Collate 'CI.R' 'STDERR.R' 'group.UCL.R' 'group.CI.R' 'group.STDERR.R' 'lr.glover.R' 'multiplot.R' 'panel.circle.R' 'rounder.R' 'rsi.R' 'summarySE.R' NeedsCompilation no Repository CRAN

# R topics documented:

Date/Publication 2013-10-22 00:46:56

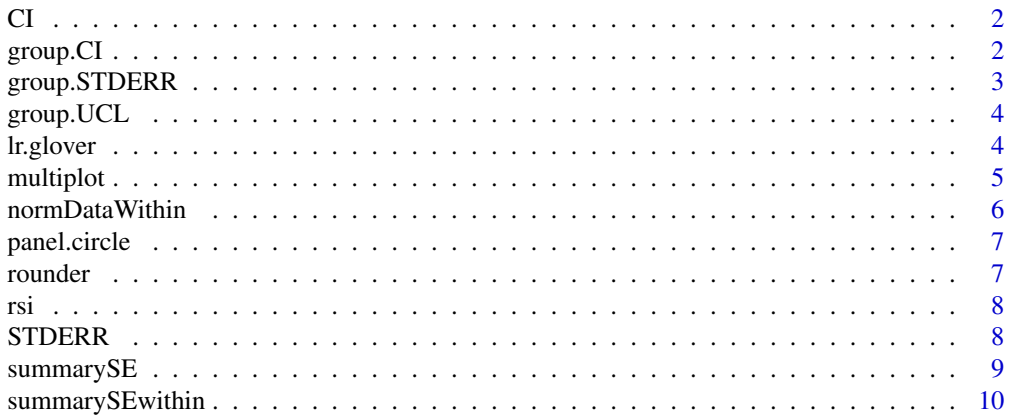

#### <span id="page-1-0"></span>2 group.CI

#### **Index** [11](#page-10-0)

# Description

Calculates the confidence interval of a vector of data.

# Usage

 $CI(x, ci = 0.95)$ 

# Arguments

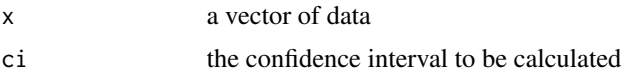

#### Value

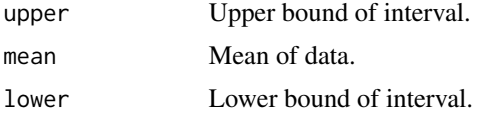

# Examples

CI(rnorm(100))

group.CI *Group Confidence Interval*

# Description

Calculates the confidence interval of grouped data

# Usage

group.CI(x, data, ci =  $0.95$ )

# Arguments

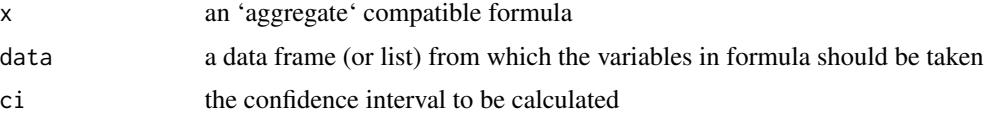

## <span id="page-2-0"></span>group.STDERR 3

#### Value

A data frame consisting of one column for each grouping factor plus three columns for the upper bound, mean and lower bound of the confidence interval for each level of the grouping factor

#### Examples

```
require(latticeExtra)
with(group.CI(weight~feed,chickwts),
segplot(feed~weight.lower+weight.upper,center=weight.mean)
\lambdarequire(Hmisc)
with(group.CI(Temp~Month,airquality),
xYplot(Cbind(Temp.mean,Temp.lower,Temp.upper)~numericScale(Month),type="b",ylim=c(60,90))
)
```
group.STDERR *Group Standard Error Interval*

#### **Description**

Calculates the standard error interval of grouped data.

#### Usage

group.STDERR(x, data)

#### Arguments

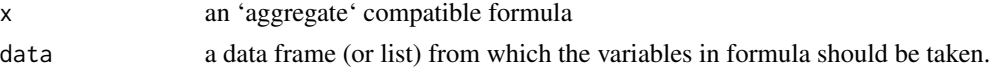

#### Value

A data frame consisting of one column for each grouping factor plus three columns for the upper bound, mean and lower bound of the standard error interval for each level of the grouping factor.

# Examples

```
require(latticeExtra)
with(group.STDERR(weight~feed,chickwts),
 segplot(feed~weight.lower+weight.upper,center=weight.mean)
)
require(Hmisc)
with(group.STDERR(Temp~Month,airquality),
xYplot(Cbind(Temp.mean,Temp.lower,Temp.upper)~numericScale(Month),type="b",ylim=c(60,90))
\lambda
```
<span id="page-3-0"></span>

### Description

Applies a function which calculates a parameter with lower/uper bounds to groups of data.

### Usage

group.UCL(x, data, FUN, ...)

#### Arguments

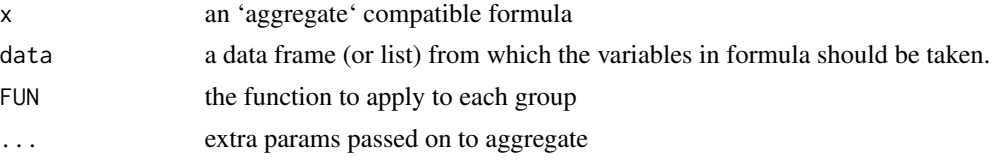

### Value

A data frame consisting of one column for each grouping factor plus three columns for the upper bound, mean and lower bound of the standard error interval for each level of the grouping factor.

#### Examples

```
require(latticeExtra)
with(group.UCL(weight~feed,chickwts,FUN=CI),
segplot(feed~weight.lower+weight.upper,center=weight.mean)
)
require(Hmisc)
with(group.UCL(Temp~Month,airquality,FUN=STDERR),
xYplot(Cbind(Temp.mean,Temp.lower,Temp.upper)~numericScale(Month),type="b",ylim=c(60,90))
)
```
lr.glover *Likelihood Ratio Test*

#### Description

Computes a likelihood ratio statistic which reflects the relative likelihood of the data given two competing models.

#### Usage

lr.glover(object, ..., name = NULL)

#### <span id="page-4-0"></span>multiplot 55 to 55 million to 200 million to 200 million to 200 million to 200 million to 200 million to 200 million to 200 million to 200 million to 200 million to 200 million to 200 million to 200 million to 200 million

#### Arguments

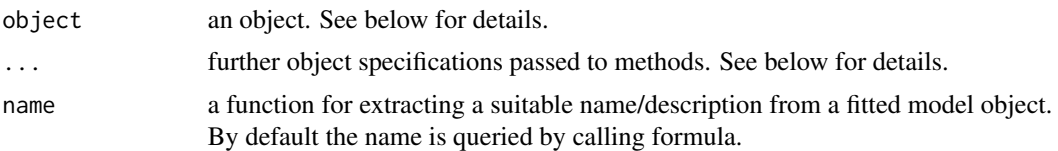

#### Value

An object of class "anova" which contains the log-likelihood, degrees of freedom, the difference in degrees of freedom, likelihood ratio, and AIC/BIC corrected likelihood ratios.

#### Details

lr.glover performs comparisons of models via likelihood ratio tests. The default method consecutively compares the fitted model object object with the models passed in .... Subsequently, a likelihood ratio test for each two consecutive models is carried out.

#### References

Glover, S. & Dixon, P. (2004). Likelihood ratios: A simple and flexible statistic for empirical psychologists. Psychonomic Bulletin & Review, 11(5), 791-806.

#### Examples

m1 <- lm(mpg~.,mtcars) m2 <- step(m1,~.,trace=0) m3 <- step(m1,~.+.^2,trace=0) lr.glover(m1,m2,m3)

multiplot *Multiple plot function*

#### Description

Renders multiple ggplot plots in one image

#### Usage

```
multiplot(..., plotlist = NULL, cols = 1, layout = NULL)
```
#### Arguments

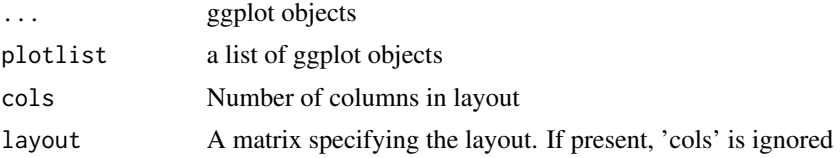

#### <span id="page-5-0"></span>Note

If the layout is something like matrix( $c(1,2,3,3)$ , nrow=2, byrow=TRUE), then plot 1 will go in the upper left, 2 will go in the upper right, and 3 will go all the way across the bottom.

#### References

http://www.cookbook-r.com/Graphs/Multiple\_graphs\_on\_one\_page\_(ggplot2)

normDataWithin *Normalize within-group data*

#### Description

Norms the data within specified groups in a data frame; it normalizes each subject (identified by idvar) so that they have the same mean, within each group specified by betweenvars.

### Usage

```
normDataWithin(data = NULL, idvar, measurevar,
 betweenvars = NULL, na.rm = FALSE, .drop = TRUE)
```
### Arguments

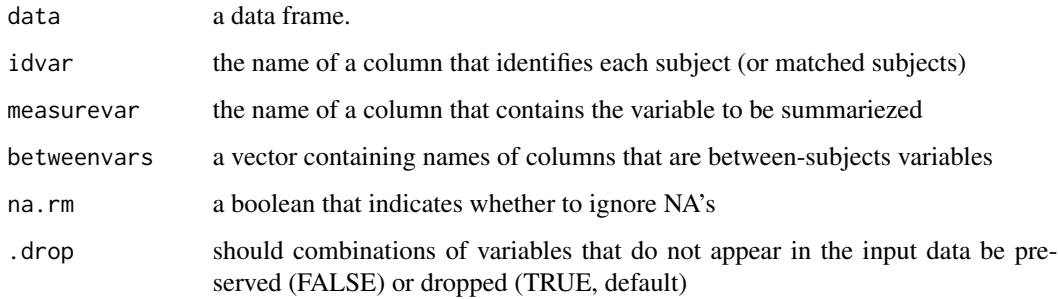

#### Value

a data frame with normalized data

#### References

http://www.cookbook-r.com/Graphs/Plotting\_means\_and\_error\_bars\_(ggplot2)

<span id="page-6-0"></span>panel.circle *Circle Drawing*

# Description

A panel function for drawing circles.

### Usage

panel.circle(x, y, r, segments = 50L, groups = NULL, ...)

### Arguments

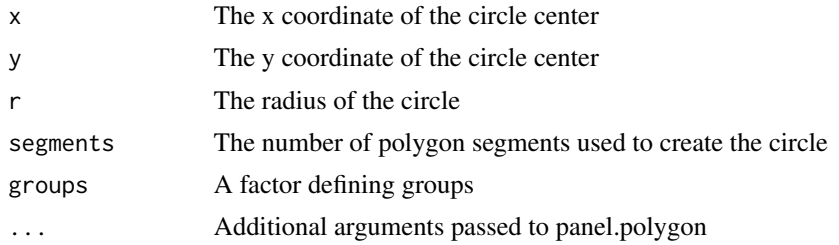

# Examples

panel.circle(0, 0, 10)

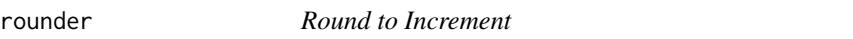

# Description

Rounds a value to nearest increment

# Usage

```
rounder(x, inc, fun = "round")
```
# Arguments

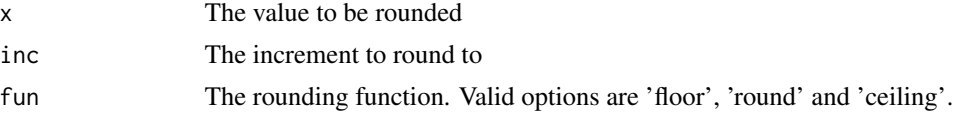

# Value

an object of class numeric

# <span id="page-7-0"></span>Examples

rounder(.92, .05) rounder(.93, .05) rounder(.93, .05, "floor") rounder(.93, .05, "ceiling")

#### rsi *Run Start Indices*

# Description

Find the starting indices of runs in a vector.

### Usage

rsi(x)

### Arguments

x a vector of data.

#### Value

a vector of indices indicating starting points for runs

# Examples

rsi(c(0,0,0,1,2,2,3,3,3,3,3,4))

STDERR *Standard Error*

# Description

Calculates the standard error interval of a vector of data

### Usage

STDERR(x)

### Arguments

x a vector of data.

# <span id="page-8-0"></span>summarySE 9

### Value

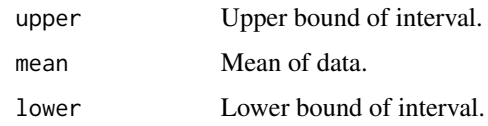

# Examples

STDERR(rnorm(100))

summarySE *Summarizes data*

### Description

Gives count, mean, standard deviation, standard error of the mean, and confidence interval (default 95%).

### Usage

```
summarySE(data = NULL, measurevar, groupvars = NULL,
 na.rm = FALSE, conf.interval = 0.95, .drop = TRUE)
```
# Arguments

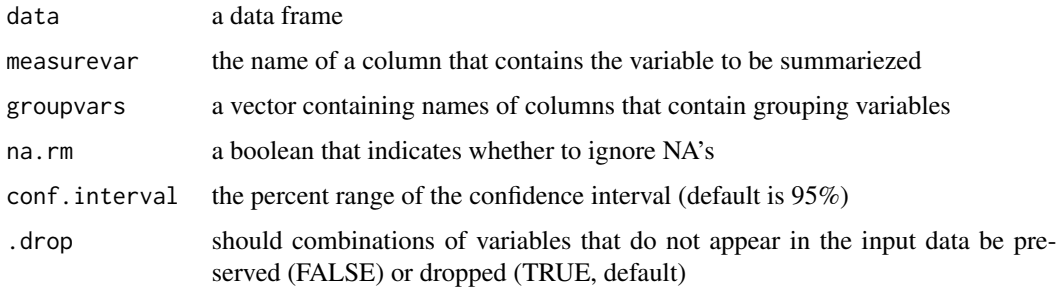

#### Value

a data frame with count, mean, standard deviation, standard error of the mean, and confidence interval (default 95%).

#### References

http://www.cookbook-r.com/Graphs/Plotting\_means\_and\_error\_bars\_(ggplot2)

<span id="page-9-0"></span>

#### Description

Summarizes data, handling within-subjects variables by removing inter-subject variability. It will still work if there are no within-S variables. Gives count, mean, standard deviation, standard error of the mean, and confidence interval (default 95%). If there are within-subject variables, calculate adjusted values using method from Morey (2008).

#### Usage

```
summarySEwithin(data = NULL, measurevar,
 betweenvars = NULL, withinvars = NULL, idvar = NULL,
 na.rm = FALSE, conf.interval = 0.95, .drop = TRUE)
```
#### Arguments

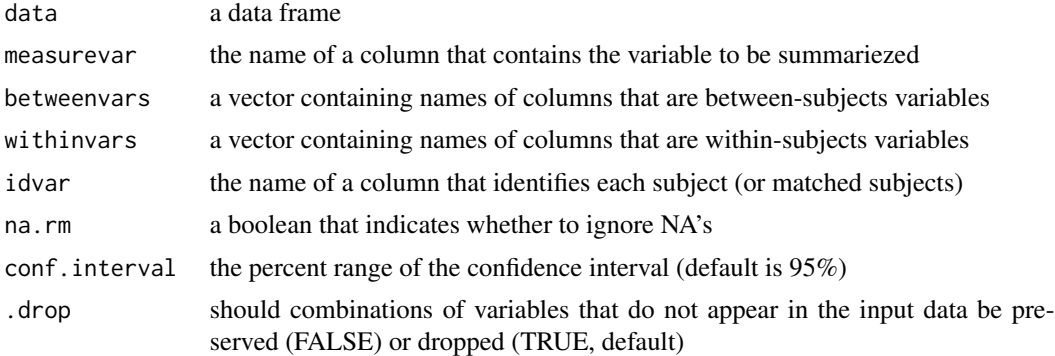

#### Value

a data frame with count, mean, standard deviation, standard error of the mean, and confidence interval (default 95%).

#### References

http://www.cookbook-r.com/Graphs/Plotting\_means\_and\_error\_bars\_(ggplot2)

# <span id="page-10-0"></span>Index

∗Topic multivariate group.CI, [2](#page-1-0) group.STDERR, [3](#page-2-0) group.UCL, [4](#page-3-0) ∗Topic univar  $CI, 2$  $CI, 2$ STDERR, [8](#page-7-0)  $CI, 2$  $CI, 2$ group.CI, [2](#page-1-0) group.STDERR, [3](#page-2-0) group.UCL, [4](#page-3-0) lr.glover, [4](#page-3-0) multiplot, [5](#page-4-0) normDataWithin, [6](#page-5-0) panel.circle, [7](#page-6-0) rounder, [7](#page-6-0) rsi, [8](#page-7-0) STDERR, [8](#page-7-0) summarySE, [9](#page-8-0) summarySEwithin, [10](#page-9-0)